## μ e-posters

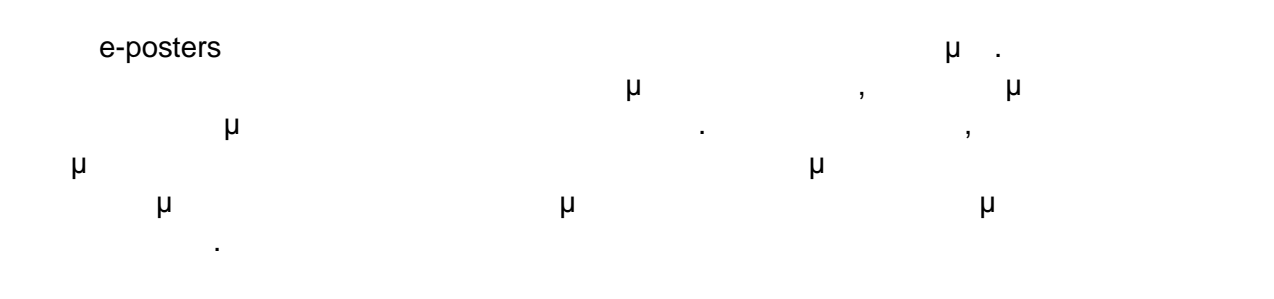

## Σχεδιασμός

 $16$ ".  $46"$ .  $46"$ .  $46"$ μ powerpoint.  $μ$  (landscape). μέγεθος για την παρουσίαση του e-poster, όπως προκύπτει από τα παραπάνω, είναι: : 90cm

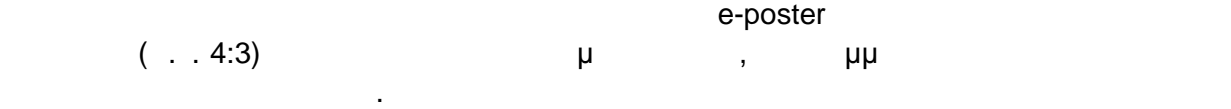

## Η παρουσίαση πρέπει να αποτελείται από 1 έως και 3 σελίδες (διαφάνειες power point). Οι ανακοινώσει θα προβάλλονται σε κυκλική παρουσίαση, κατανεμημένες ανά θεματικές ενότητες, όπως αυτές θα προκύψουν μετά και τον σχετικό σχεδιασμό της επιστημονικής επιτροπής του Συνεδρίου. Κάθε ανακοίνωση θα προβάλλεται για 90", θα προβάλλεται για 90", θα προβ χρόνος που θα κατανέμεται ισόποσα σε όσες διαφάνειες έχει (π.χ. σε μία ανακοίνωση με 3 διαφάνει ς, ο χρόνος που θα αντιστοιχεί σε μία διαφάνεια θα είναι

30").

εικόνα.

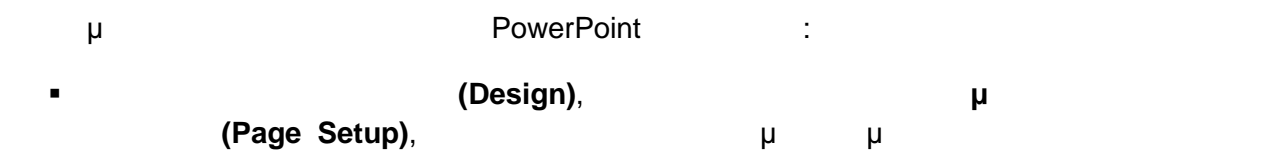

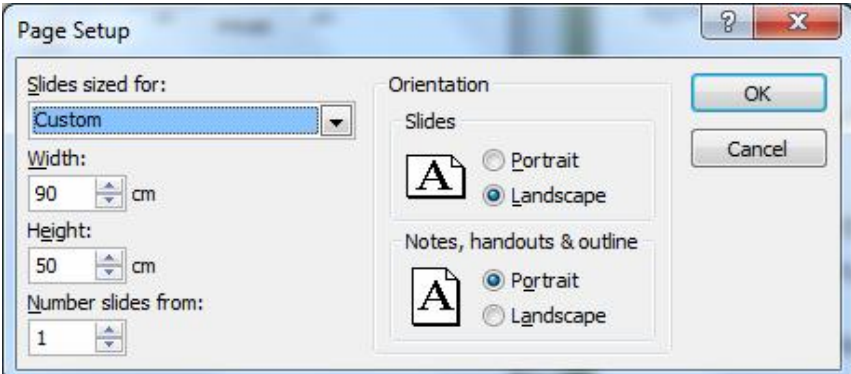

## μμ

Προτεινόμενες γραμματοσειρές είναι εκείνες που είναι εγκατεστημένες σε όλους τους  $\mu$  με ελληνικά και στα Και στα Αγγλικά (π. χ. Arial).

**Τίτλος Διαφάνειας:** Φροντίστε ο τίτλος της ανακοίνωσής σας να είναι σε γραμματοσειρά μεγαλύτερου μεγέθους από το υπόλοιπο κείμενο. Οποιοδήποτε μέγεθος γραμματοσειράς από 42 και της είναι τους και τους και τους και τους και τους και τους και τους και τους και τους μέγεθος τους επιτει

**Κυρίως κείμενο ή κείμενο σε πίνακες ή διαγράμματα:** Προτεινόμενο μέγεθος γραμματοσειράς είναι το 32. Μεγέθη μεγαλύτερα του 40 ίσως σας δυσκολέψουν. Για τη λεζάντα εικόνων ή διαγραμμάτων μπορείτε να χρησιμοποιήσετε και μικρότερα μεγέθη, ανάλογα με το πόσο σημαντικό είναι το κείμενο για την κατανόηση της εικόνας ή του διαγράψματος. Του διαγράψματος ή του διαγράψματος. Του διαγράψματος

**Παρατηρήσεις και βιβλιογραφία:** Για τις παρατηρήσεις και για τις βιβλιογραφικές αναφορές, προτείνεται

μμ μ 23 26.

Το περιεχόμενο της παρουσίασης συνιστάται να περιλαμβάνει τουλάχιστον τα  $\frac{\mu}{2}$ 

- Περίληψη Εισαγωγή
- Κυρίως κείμενο με εικόνες και /ή πίνακες. Οι εικόνες πρέπει να έχουν σχόλια,
- ενώ οι πίνακες τίτλο. Ενδείκνυται η χρήση αρίθμησης.
- **Γυ**μπερά Βιβλιογραφικές αναφορές